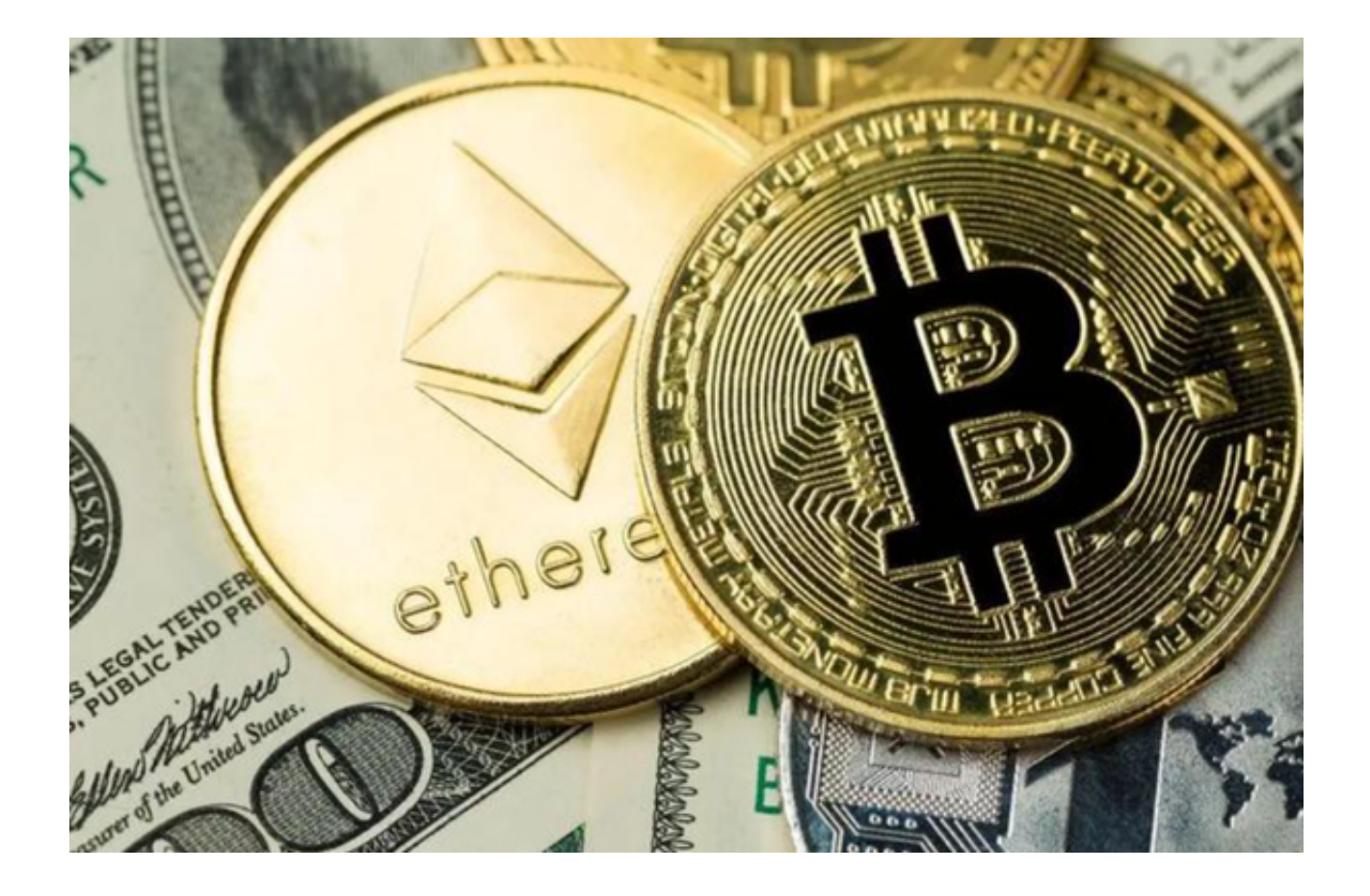

对于许多想要进入加密货币交易领域的新手来说,购买加密货币常常伴随着复杂 的手续和高昂的费用。但现在,有了Bitget,这一切都发生了改变。

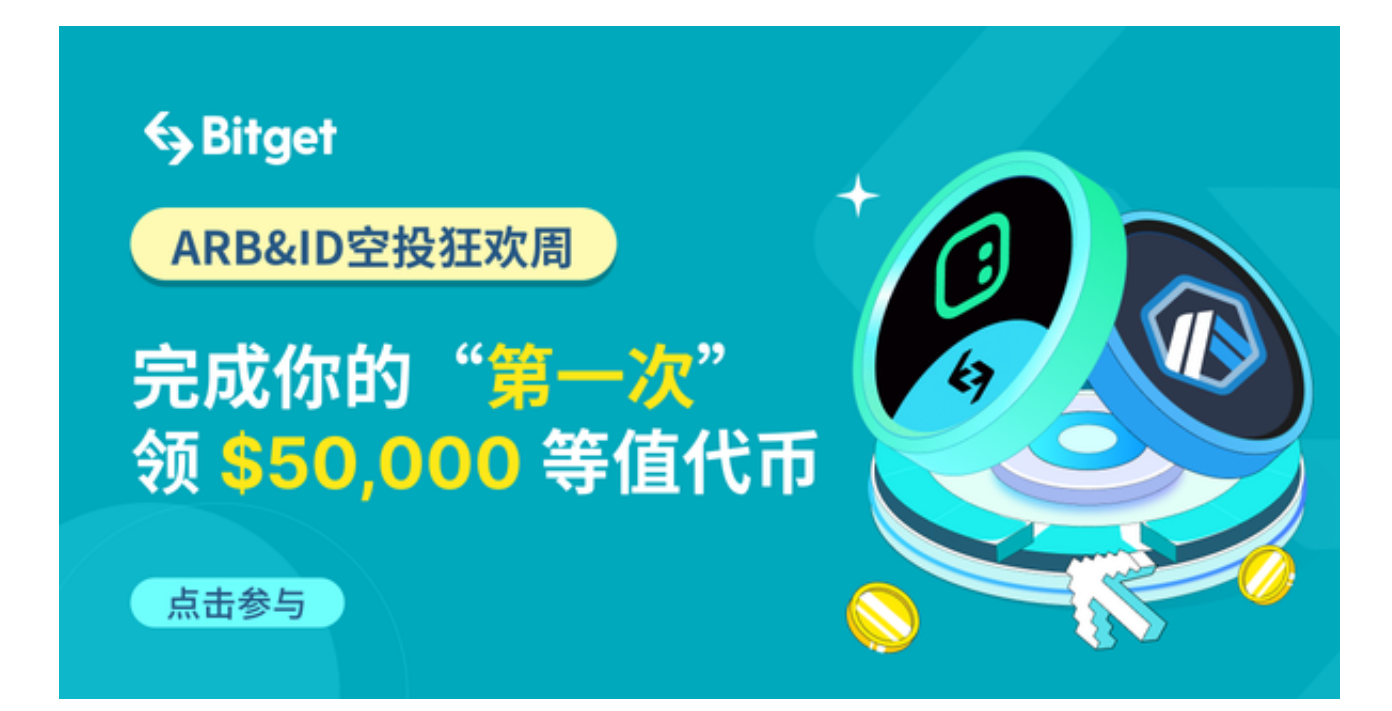

Bitget是一家全球领先的数字资产交易平台,致力于为用户提供便捷、安全的加密 货币交易服务。而Bitget的零手续费交易功能正是它吸引投资者的一大特点。那么 ,接下来,我们一起来了解一下如何通过Bitget零手续费购买加密货币吧!

一、Bitget官网进行注册

 在注册过程中,你需要提供一些个人信息以完成身份验证。Bitget非常注重用户的 资金安全和交易安全,因此,在身份验证方面,它采用了严格的KYC (了解客户) 和AML(反洗钱)政策。这也能确保你的交易环境的安全。

二、身份认证

 在完成注册后,你需要提供一些身份证明文件,如护照或身份证。身份认证的目 的是确保你是一个合法的交易参与者,并且提供了一个更加安全的交易环境。

三、充值

 在Bitget上,你可以使用法币或数字资产充值。选择一种适合你的方式,并按照指 示进行充值。Bitget支持多种数字资产,包括比特币、以太坊等。无论你选择哪种 数字资产充值,Bitget都将提供零手续费。

四、购买加密货币

 Bitget提供了多种加密货币交易对,包括比特币、以太坊、莱特币等。你可以根据 自己的需求选择合适的交易对,并设定交易所希望购买的数量。Bitget的交易界面 简洁明了,即使是新手也能轻松上手。

 在购买过程中,你需要注意一些细节。首先,你可以选择市价单或限价单进行交 易。市价单是以市场现价进行交易,成交速度快,但无法保证最佳价格。而限价单 则是手动设置价格进行交易,可以确保你在一个合适的价格范围内进行交易。在选 择交易方式时,你需要根据当前行情和自己的交易策略进行选择。

您也可以下载Bitget app零手续进行加密货币交易, Bitget app比网页端更方便投资者操作。下载Bitget app后,您再也不用担心会错过交易 的最佳时机了。你只需要在Bitget官网即可下载正版Bitget app。

 总之,Bitget是一个非常方便且安全的交易平台,它为投资者提供了零手续费的购 买加密货币的机会。通过注册、身份认证、充值和交易等步骤,你可以轻松地在Bit get上进行加密货币交易。